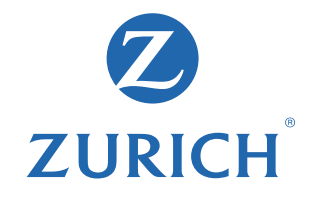

## Alteração da alíquota ISS - Espaço Parceiros de Negócios

28 de abril de 2020

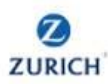

Espaço - Parceiros de Negócios

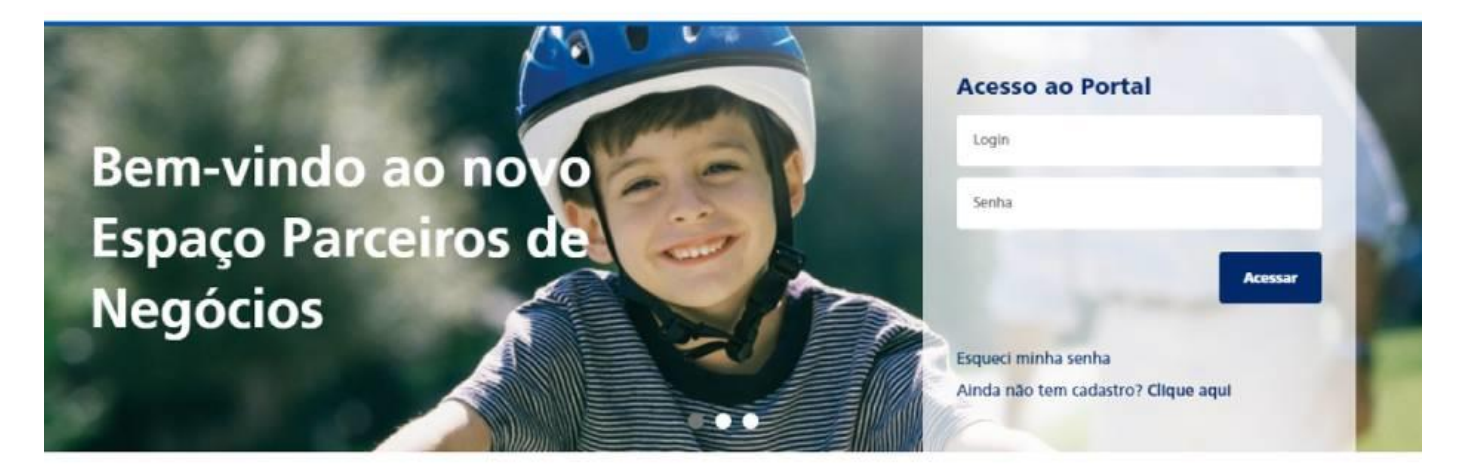

## **Z-Noticias**

Faça o login e tenha acesso ao conteúdo completo.

Mesmo neste período que estamos passando de pandemia e isolamento social, a Zurich continua otimizando os seus processos para gerar mais comodidade, praticidade e facilidade para sua rotina. Para isso, disponibiliza, no Espaço Parceiros de Negócios, a função de alterações no Simples Nacional e alíquota do ISS.

Desta forma, é possível acessar este serviço, por meio do login máster no Espaço Parceiros de Negócios. Após realizar o login, é só clicar na opção Gestão e, em seguida, em Simples Nacional e Alíquota ISS. Aí, você altera as informações solicitadas e finaliza clicando em Salvar. Pronto! Sua atualização será realizada!

Além disso, os históricos dos registros ficarão disponíveis para consultas e as alterações podem ser realizadas mensalmente. Agora, os procedimentos não precisarão mais ser feitos por meio de uma solicitação de atendimento.

É a Zurich buscando sempre melhores experiências, qualidade e simplicidade nos serviços prestados aos nossos parceiros de negócios.

Em caso de dúvidas, procure seu gerente comercial.